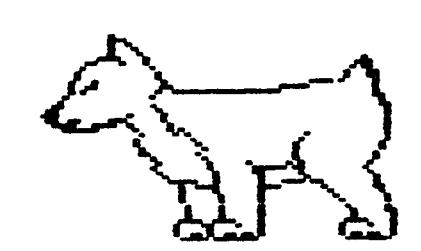

# $D.H.U.G.$

# Newsletter

# DuPage Apple Users Group

JANUARY 1986

Ave

**JANUARY MEETING** MAP TO NEW LOCATION **ERESPESERSSTRESSEEFFEEESSES Main Street** When: 7:30 pm, January 14, 1986 ÷. I North  $\mathbf{I}$ Where: Lincoln Center **: Odgen** Maple, E of Main Downers Grove  $\mathbf{L}$ Ave  $\mathbf{1}$ Topic: A New Income Tax Program ----[!]---- $[1]$  - Traffic Light ÷ Other Dates to Remember  $\mathbf{L}$  $(!) -$  Stop Sign  $---($   $)$  ----22: DAU6 Board Meeting (7 pm, Downers Grove Library) Jan  $\mathbf{r}$ 28: Applesoft SI6 (Call 968-3897 for details)  $\mathbf{E}$  $11 -$ Railroad Feb 11: Regular meeting: Selecting a Word Processor --- Tracks 19: DAUG Board Meeting (7 pm, Downers Grove Library)  $\mathbf{L}$ 25: Applesoft SI6 (Call 968-3897 for details) ---------------Burlinaton **Har** 11: Regular meeting: Our Second Annual Auction / / / / / / / / /Northern 19: DAU6 Board Meeting (7 pm, Downers Grove Library) -----------------Railroad 25: Applesoft SI6 (Call 968-3897 for details)  $\mathbf{L}$ Apr 8: Regular meeting 16: DAU6 Board Meeting (7 pm, Downers Grove Library)  $\mathbf{L}$ 22: Applesoft SI6 (Call 968-3897 for details)  $\mathbf{f}$ ----[|]----\*\*\*\*\*  $\mathbf{f}$  $\mathbf{1}$   $\mathbf{1}$  $\frac{1}{2}$  /---**:/:/://----- LINCOLN CENTER** OFFICERS  $11 - -$ 935 Maple Ave \*\*\*\*\*\*\*\*\*\*\*\*\*\*\*  $[!]$ Downers Grove  $\mathcal{H}$ President: **Bob Konikow** 968-3897 Maple / | VP/Membership: Jim Cormack 960-5691 Ave  $/$   $\pm$ **Bruce Mansfield** 420-1608 Secretary:  $I \cup V$ 55th Street Treasurer: John Sandora 352-3059  $($   $)$  --[  $)$  ]----------------[  $)$  ]-Librarian: Detlef Adolff 766-7741  $\overline{I}$   $\overline{I}$  $\mathbf{E}$ Ed Danley 969-4433 Prooram Ch:  $\mathbf{L}$ 59th Street X: <-- Old Don Smith# 629-5033 **Editor:** Meetina Chuck Jonah 985-5497 Directors:  $\mathbf{I}$ ÷ Place Priscilla Walling 964-4894 **1** 63rd Street  $\mathbb{R}^2$ 1Subject to membership approval  $\mathbf{L}$  $\mathbf{r}$ \*\*\*\*\* Fairview

# December Meeting

As you read in last months Newsletter, our Newsletter editor had to resign for personal reasons. This leaves us with an empty slot on the board of directors. Nominations were held, with election to occur in January, to fill the post. Don Smith stepped forward and volunteered for the position. Nominations will be reopened at our January meeting. If you would like to run against Don, or would like to be an assistant editor, please be at the meeting and volunteer. (By the **way,** Don is responsible for this months Newsletter.)

Speaking of our January meeting, NE **N** LO CAT I ON ! ! Starting in January (this next meeting) we will be meeting at Lincoln Center in Downers 6rove. Look for **a map**  elsewhere in this newsletter.

Our grand and glorious Disk of the Nonth dealer, Detlef Adolff, fell into the holiday spirit, and provided us with a DOM that features Santa staring in his own game trying to deliver his goodies to your house. You have to see that one! Detlef also another Special DOM (#11). This one is for APPLENORKS users. It allows you to print your spreadsheets and databases sideways in order to get one continous listing. APPLENORKS users, don't miss this one.

Our Main Event for the night was our 4th annual contest. This year their were 11 entries for both the JC and the Mac. Prizes were donated by: Farnsworth Computer Center, Softwaire Centre', CBN Computer Center, Nicro City, and DAU6.

Be sure and get the February DON for a copy of the J[ programs that **were** presented (at least those that are not copywrited/protected). Ed Danley

#### Future Neetings

Future **meeting** topics under consideration include: Apple driven household controllers (BSR?I, ENAIL Nith the Apple, educational software, Music Cards, Spreadsheets, another 6ame night, and Artifical Intelligence (some is better than none.)

If you have any knowledge in any of these areas or have other suggestions for meeting topics, please let me (969-4433) or any other club officer knoN. Ed Danley

6ET OUT DOM # 1 and use the NEW FLY KILLER!

g, Vhat did one computer bug say to the other? A. Don't sit under the Apple //e with anyone else but me!

(From Readers Digest)

### F 1 a s h - F L A S H - F • L • A • S • H

We are planning to have a Disk-of-the-Nonth that consists entirely of member donated programs in February. If you have a program that should be considered for inclusion, please bring it to the January meeting on a disk. You will immediately receive back a fresh blank disk, and will also earn a free disk-of-the-month of your choice if your program is included on the DoM.

So if you wrote a fantastic subroutine that you use all the **time,** or if you ran across a Public Domain Program that solved all kinds of problems for you, or if you've got a new or interesting way to perform a routine task, please share your good fortune.

Please include any kind of documentation that will make it easier to explain or describe the benefits of your **program**  to the other club members.

••••••••••

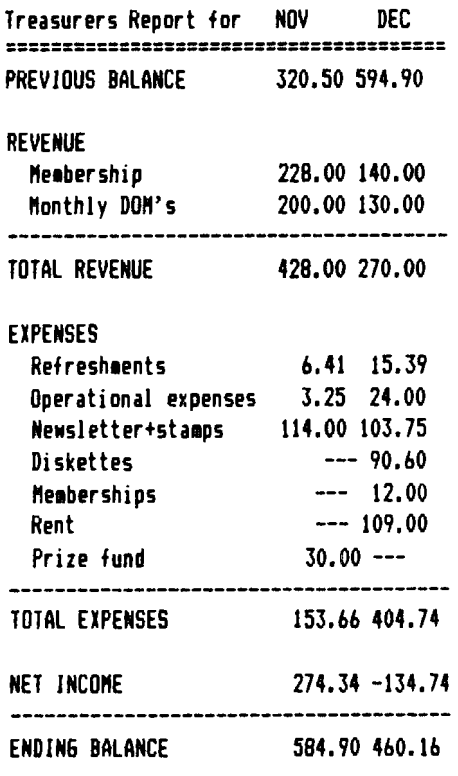

John **N** Sandora

### ••••

# INDEXING THE CLUB'S DISK LIBRARY

### -- AND OTHER ADVENTURES

# BY BRUCE R. MANSFIELD

-------------------------

Who ever thought our DOM library was so big (1, for one, didnt). A 128K Apple isnt big enough to hold the catalog information for all 1700+ programs at one time! I could have split the index into two parts, for example, but what would I do a year from now? Besides, the cost of memory boards has been coming down, and I've wanted to get at this pro<sub>j</sub>ect for some time. During my ongoing adventure in getting a memory board to work (see my other article), Detlef (our illustrious club librarian) suggested that the club could also use a comprehensive index of programs in our DOM library (64 disks as of year's end, 1985).

Here it is, the results of my efforts in assembling an index of over 1700 programs. I'm taking the trouble to write this, so you will appreciate the trade-off's involved, not to mention our need for your input in compiling a USEFUL index.

Each program is described with the following 7 fields of data: (1) Volume Number (2) Program Category (3) Program Name (4) BAIT type... Binary, Applesoft basic, Integer Basic, Text file (5) Is it Prodos? (6) if it is prodos, is it hidden in a subdirectory? (7) Notes-- not used yet. The Volume Number is the DAU6 DOM volume number (a "/" suffix denotes side 2 of a two-sided disk). The program names were generated automatically by reading the DOM disks. The other fields, except for the **Program** Category, are self-explanatory.

**Program Categories were tracked before. In the month I was** to sell DOM's in Priscilla's absence, I noticed we had a printed listing of the first 3 years of DOM disks. My listing contains many of these categories, and a number of new ones, also. Category descriptions are found in those data entries where  $9 - x^2$  appears as the Volume Number. Your 1ission is to suggest additional categories that Mould be helpful to the club, as a Nhole.

One glitch I soon discovered, is that some programs are not really programs at all, but are dummy program names that spruce up a catalog listing of a disk. No sense in keeping track of these. So, if someone Mere to duplicate my efforts, the count of program names probably wouldnt be exactly the same. I've also deleted programs named "HELLO" (as the number of Prodos disks grows, "STARTUP" should also be deleted -- but be careful, DOS 3.3 Applewriter also uses special, unique, programs named "STARTUP").

Below is a listing of the program Categories. Please be aware that many of our programs dont fall into clear-cut categories. I've appreciated the dileana of commercial software houses have had in "molding" programs submitted to them into the now-customary pidgeon-holes. For example, some of our programs give trivial results, but have real value in illustrating a nifty programming routine. Then again, there's a question of perspective. A graphics programmer can do a bang-up ;ob in classifying graphics-related programs, while a machine-language programmer will spot programs dealing with that particular interest. So? So, let us have your input, the categories you think should be assigned to a program (along with the programs in that category). If one person picked out just one category, the whole thing would come together quite nicely. I see my efforts here as getting the ball rolling -- its a start, and (probably in a year) should be revised to add new DOM disks. Your comments and corrections can be added at that time.

As a general rule, I've tried to keep as general an outlook as possible, when categorizing a program. For example, I had all educational items under "EDucation• category. Realizing later that this category usually **means material** that Mould be presented in grades K-8, I revised the index  $accordingly.$  Then again, I've identified programs that would be useful in writing a database program, for example, but I refrained from calling these "database" programs.

### CATEGORIES (WITH COMMENTS INCLUDED)

<sup>1</sup> !1 -- **ite1s** of general interest to every club **1e1ber.**  Includes club bylaws, and an earlier version of this index.

**\*\*\*** -- the volume name of a DAU6 DOM.

"--" is the Miscellaneous category (no sense writing out "misc" every other time a program's indexed).

"BUS" -- business programs. Who's business... used where? at home, office, lab? What does a "business" program mean to you?

"DB" -- database... like File Cabinet.

"ED" -- Education <k-81.

"6A" -- games, all kinds (along with some very special purpose routines for writing a game).

" $6R^2$  -- graphics, routines for, programs to show, binary pie files, too.

"HO" -- Home...one of the smallest categories...it must have meant something to someone at some time -- should it be deleted or brought back to life?

"HW" -- hardware-related programs...for testing joysticks, CRT alignment, Disk drive speed.

"MA" -- mathematics... of every type and application.

"ML" -- Machine Language...how-to, full-blown programs, routines...etc...does not include graphics-related items (which are easily identified as having an existence all their own).

"MO" - modems...more here than 1 thought!

"PR" -- printer-related items...generally, does not include word processor items unless they're really relevant.

•so• -- Sounds ••• not a put-down of **1usic,** .•• but rather a broader category of all noise-making items.

•ss• -- spreadsheets ••• expect AppleNorks to take this category over by force.

•u• -- utilities ••• a real can of **Noris** to the casual indexer of programs... I tried to tame it by creating subcategories.

"U.D" -- Utilities-disk ...Disk-related Utilities.

•u.s• -- Utilities-Screen ••• including how to get it fro• the screen to some other place, (like a printer)...also, how to modify what you see on a screen (without retyping it).

"WP" -- workd processor-related... mostly Applewriter and Freewriter. Applewriter and WPL programmers tend to generate a large number of small files.

Here they are. I've tried to describe what the categories **meant to me. Its now yours to improve upon. Let's hear from** you!

# Holiday Contest

Our 4th annual Holiday contest Nas again a big success. The entries ranged from comercial software for the Nae and JC series, to a Fractals lesson Mith a Holiday theme. This year we had 11 entries. Prizes were donated by our local stores. The stores and there donations **Mere** as follows (in no particular order): Microcity, a large diskette storage box; Farnsworth Computer Center, 2 - \$25 6ift Certificates; CBM Computer Center, a \$15 6ift Certificate; Computer Junction, a \$25 6ift Certificate; SoftNare Centre' International, a S15 Gift Certific~te; DAU6, 10 diskettes with box, a set of EANON disks and an Apple Pin, free DOM's. The major winners were Ralph Stein, John Waterhouse, Bruce Nansfield, Ed Danley, John Sandora, Harlan Anderson, Ken Walling, and Detlef Adolff,

A special thanks to Chuck Jonah for again bring his now famous punch, and to Pricilla Walling for bringing the cake.

Everyone seemed to enjoy the event, so lets start planning now for the 5th annual event this coming December. See you then'

Ed Danley

# H E L P L I N E

=================

The following **members** have volunteered to **answer** questions by phone on the subjects listed. **Please be** considerate when calling for help. Think through your question; collect all the information; and don't.call later than 10 **p.1.** If you'd like to help, let us **knoN.** 

**Apple Writer**  Ile: Chuck Jonah,985-5497

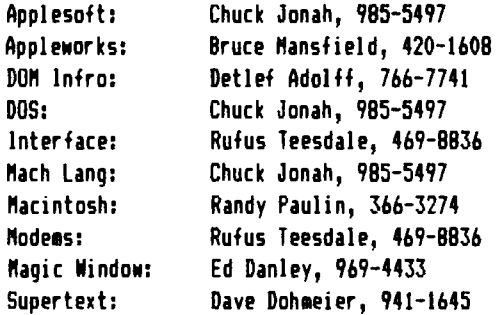

•••••

Ne1ory Boards and **Ne1ory** lapses on my *lie* 

By Bruce R. Nansfield

It all started when Johnathan (an overactive five year old guest) who wanted to play "that flyswatter **game•.** By sheer luck I found the DAU6 DOM that contained the program. That was when I REALLY decided it was time to catalog not only the club's disks, but other all-but- forgotten disks in my collection as well, It quickly became apparent that a 128K Apple was too small to handle (in memory all at one time) catalog info of the club's bO+ disks. I was becoming motivated to enter the market for a memory board.

In this corner of the world, I found two and a half popular products. Two of them not only give lots of memory, but also extend the internal limitations of the Appleworks program. The third (Apple's own memory board) does not (at this **time** at least) extend the internal limits of Appleworks. This was important, since I wanted to use the famed desktop 3-in-1 program to keep track of my disk collection (if you saw my presentation of Quickfile, you know why).

At the outset, I wish to thank Fran Wence of Pentagon Enterprises, Lisle Illinois, for his patience in bearing with me as my //e failed to satisfactorily test memory board after memory board (three new memory boards, in total). **We** thought **we** had an answer for the first one !Checkmate Technology's NULTIRAN board): the company had received a bad batch of chips that caused their board to fail erratically, from tiae to **time.** By coincidence, right this **time** !Thanksgiving weekend), Applied Engineering **made**  available their latest (RAMWORKS II) memory board, and so **we** tried two of those. When they also failed, suspicion fell on my //e motherboard (gasp!). These type of products use bank-switching techniques to access the extra memory... BUT the bank switching circuits on my motherboard had worked just fine with Apple's extended BO column product - flawlessly, over several years of operation. Confusion set in as Apple dealer after Apple dealer 14 in total) was unable to analyze the problem, or even ta a wild guess as to what he proglem might be. The service departments even doubted if the ast-ditch gamble of exchanging the mother board (@ \$1B0.00) would solve the problem.

Supressing growing **waves** of anxiety, punctuated by occasional pangs of frustration, I called the Applied Engineering hotline (provided **with** each of the Applied Engineering boards), At first, the conversation went the same route, but I persisted, focusing our conversation on ay electronics experience. After establishing my determination to tackle the problem on a hardware level,

things changed. I asked: "What specific part of the *lie*  motherboard do YOU suspect, given the symptoms that I have described?" After a short pause, I was given the sage advice to change out four common, garden-variety chips surrounding the AUX slot. I was told that these chips buffer data transmitted through the MMU (Memory Management Unit  $-$  a king-size chip right next to the AUX slot). I was given fresh inspiration (not to mention a modicum of hope). Apparently those 89 cent chips, while failing to meet the needs of the memory boards, were "in-spec" as far as Apple was concerned  $-$  according to the service departments, if the computer worked ok with Apple's extended 80 column card, then it WAS ok . 1 was told (at each of the four dealers service centers) there were no fancy tests for the particular circuits under suspicion (or any other circuits, for that matter).

Obviously, since **l'1** taking pains to expain all of this, I was able to solve the problem. A SI.SO chip (I paid twice the going rate) set everything right, and all was forgiven between me and my Apple. Apparently, the chip was a tad slow for the memory board's liking (even though the extended 80 column card didnt seem to mind). If you encounter similiar problems, you might want to have the service department try a similiar experiment (or you can attempt it yourself if you're careful not to **damage** the motherboard). Luckily, all four of the chips in question **were** socketed (rather than soldered in place), Even so, 1 took extreme care to power down first, to discharge ANY static electricity I may have been carrying, and to avoid (at all costs) ripping the sockets out of their soldered mountings.

The four chips under suspicion cluster around the AUX slot. Three of **the1 fora a** 'T" at the **rearward** end of the AUX slot (that end away from the keyboard). These three **co1prise a** 74LS245 flanked by a pair of 74LS244 chips. The fourth chip (74LS374l lies at the **middle** of the AUX slot, at its righthand side (this was the culprit in my machine). As a footnote, Applied Engineering identified the 74LS245 chip as the most likely offender (curiously enough, this was the bad chip that fell into the hands of the hapless 1anufacturer of **1y** first **1e1ory** board),

I never had a lick of trouble since, and the DAU6 DONs are finally indexed **(see my** other article in this issue).

From: Bob Konikow

# OPEN-APPLE -- A Review

Once a columnist, always a columnist. At least that is what seemed to happen to Tom Weishaar, writer for the late lamented Softalk, When that publication suddenly folded and deprived him of an outlet, he apparently decided that instead of looking for another editor in this overcrowded field, he went out and started his own publication, one quite different from anything else in the field.

Called Open-Apple, it is published once a month, in small type on thin but fairly opaque paper, generally B pages a month, although the first 10 issues have added up to a total of BB pages. Since it carries no advertising, it manages to include a surprising amount of material.

It's not for the beginner, but rather for those who enjoy knowing what goes an inside the Apple. It is, however, written clearly and refreshingly. I like the fallowing quotation: •,,,known as a dip switch. These little boxes of 4 or B switches are built into the **1ost** inaccessible area of the device you want to communicate with. (You have to 'dip' your fingers into the electrical soup to use them, hence the name.) They are specially designed so that each individual switch is too small to see, yet flipping or sliding it requires the hoursepower of a tow truck."

Most issues contain a number of short items, including Q&As, but some concentrate on a single topic. Vol 1, No 10 (Nov 85), for example, devotes almost all its space to solving printer problems, and it is one of the clearest and most complete explanations of why things go wrong in this interrelationship between computer and printer I have come across.

Open-Apple can be reached at 1002b Roe Av, Overland Park KS 66207. An annual subscription is S24.

--Robert B Kanikaw

#### Member Advertisements

#### =====================

By popular request, we provide this service. Listings will be run without charge far any **me1ber** in goad standing. Copy 15 limited to *b* lines, each 3 1/2", and should be sent to the Editor ready for paste-up. We will run as many ads as space will allow.

### ATTENTION APPLEWRITER//e USERS

Our club has a mystery disk that may be of help to you. In addition to last month's DOM, our library has another disk filled with tutorials, helps, and other good things for users of the Applewriter //e program. The disk, reported in the June DAU6 Newsletter, was not assigned a number, so you 1ight have **1issed** it. Also, I understand that the disk 1s omitted from our club's software listings that are given to **new members.** 

The mystery disk (DAU6 DOM Special \$B) is filled (over 400 sectors) with tutorials and other helpful programs and files to assist you in exploring the glossary, WPL, and other features of the Applewriter //e program. It also has a completely rewritten HELP program that is more helpful than Apple's HELP program. The menu screens are also 1odified for easier visual reference.

If you have any questions regarding this disk, please contact **me.** 

> Bruce R. Nansfield ••••

### HON TO SUBNIT NEWSLETTER ARTICLES

Articles for publication in the DAU6 Newsletter can be given to any of the officers at the regular monthly 1eeting. They can also be **1ailed** directly ta the Newsletter Editor at the fallowing address:

# DON SNITH 20 S. LOD6E LANE LONBARD, ILL b0148

The deadline for submission of these articles is the date of the board meeting (see the schedule on page 1). Remember, the Newsletter is for you and by you. As an added incentive for you to submit an article, you will be entitled to a free DOM during each month you submit an article. We can use articles from newspapers and magazines (except Nibble) and your own creations are especially **welco1ed. Reviews** of hardware and software are particularly useful to the entire **membership.** 

Please have each submission consist of the fallowing:

- ll a printed copy of your article
- 2) a diskette containing your article
- 3l the word processor used to create your article
- 4l your **name** and telephone nu1ber

Your cooperation is needed and appreciated.